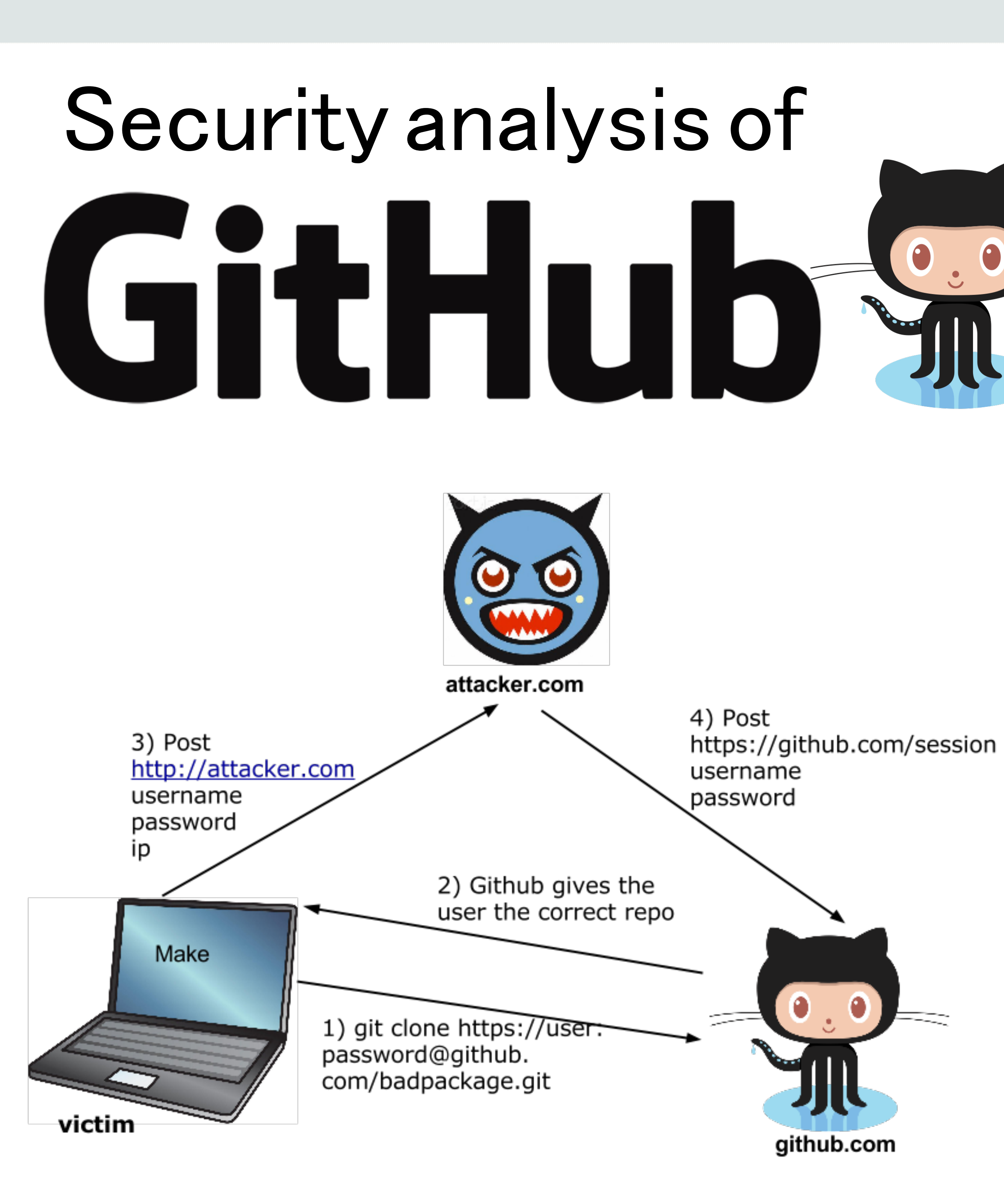

### Sean Smith, Amalia Safer, Kyle Holzinger **Boston University**

## User Tracking:

Github is awebsite that makes it easy to collaborate on code. In the pastit has been targeted by foreign governments over hosting software that allows citizens to avoid censorship. It has over 8 million users and hosts code that would be of interest to many governments.

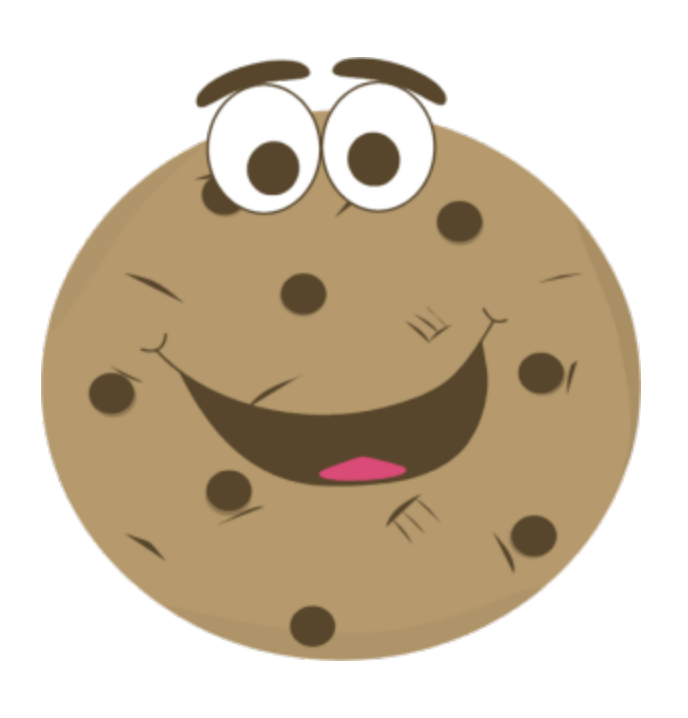

# **ComputerScience**

### Background:

### Cookies:

Cookies are used to track users evenwhen they log out. This allows sites to sites to keep users logged in even afterthe session ends.

Asession cookie called user session is storedwhich contains a seemingly random nonce. When a get requestis made to https://github.com,the cookie is sent and the database is queried to see ifthe cookie is valid. Ifthe cookie is valid itwillreturn user data as if the user is logged in. To impersonate a user, only the user session is needed.

One attack is to guess a random cookie and query to see if it's valid. There are approximately 8 million active github users at a time. The length of the cookie is 80 characters and it is base-64 encoded. Say the set of correct cookies Shas size  $|S| = 8$ , 000, 000, the universe U has a size of  $|U| = 64^{\circ}$ 80. The probability of guessing a correct cookie c is about  $1/10^{\degree}$ 138. This is too lowto be a reasonable attack.

1) First the user clones the repository using the command git clone https://kholzinger:>password<@github.com/kylelh/linkeffects 2) Then the user runs the Makefile, a standard procedure on any operating system. make 3) 㼀heMakefile parses the git username and passwordwhich are stored in .git/config file. The git username and password are also the github.com username and password. 4) We send the username, password, and ip address to the com- mand and control server. We can then log into the users ac- count.

> { "name": "github.com" , "include subdomains": true, "mode": "force-https" }

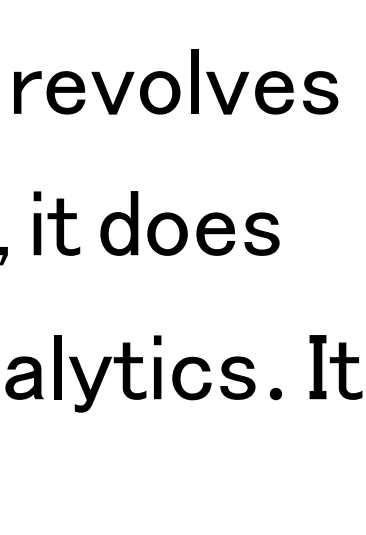

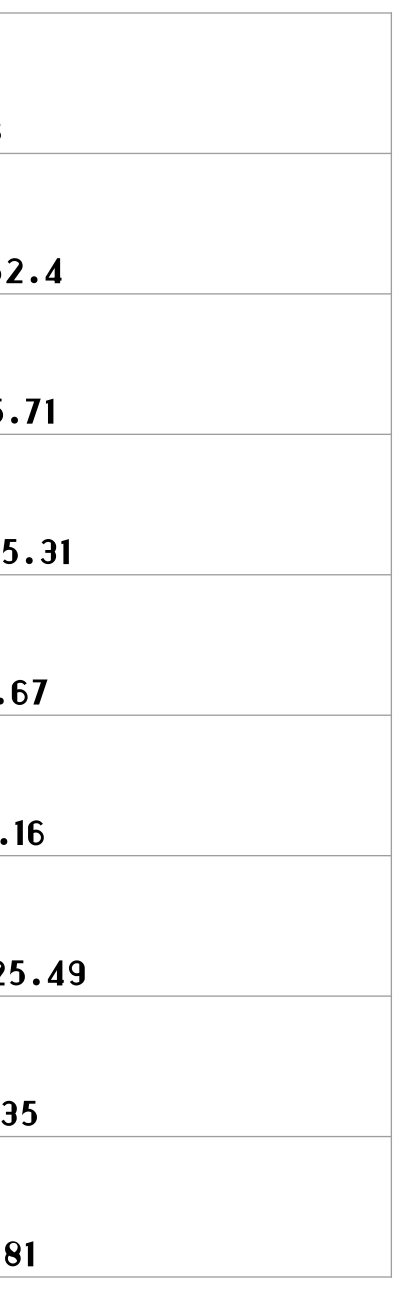

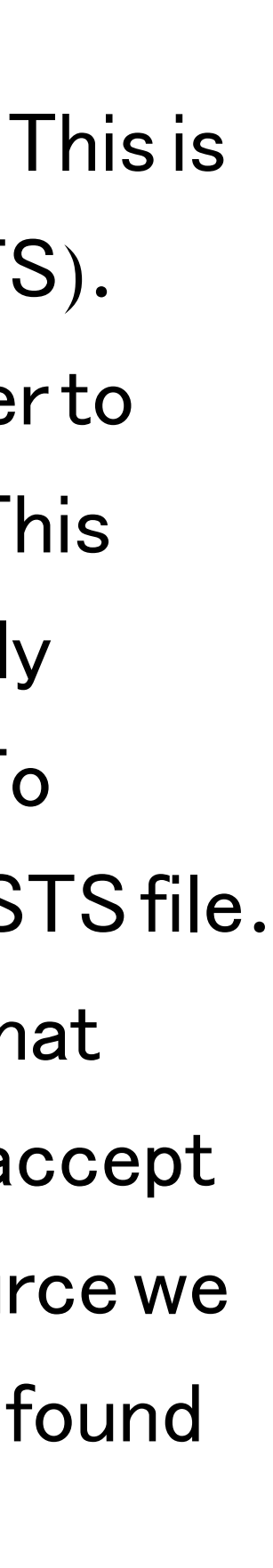

Github does not serve ads as its business modelrevolves around selling premium subscriptions. However, it does track users for analytics purposes viaGoogle analytics. It does this in twoways:

1) Google analytics sticks cookies on the user's browser.

2) In the rare event that a user removes these cookies, Google analytics tries to fingerprint the user.

### Attack:

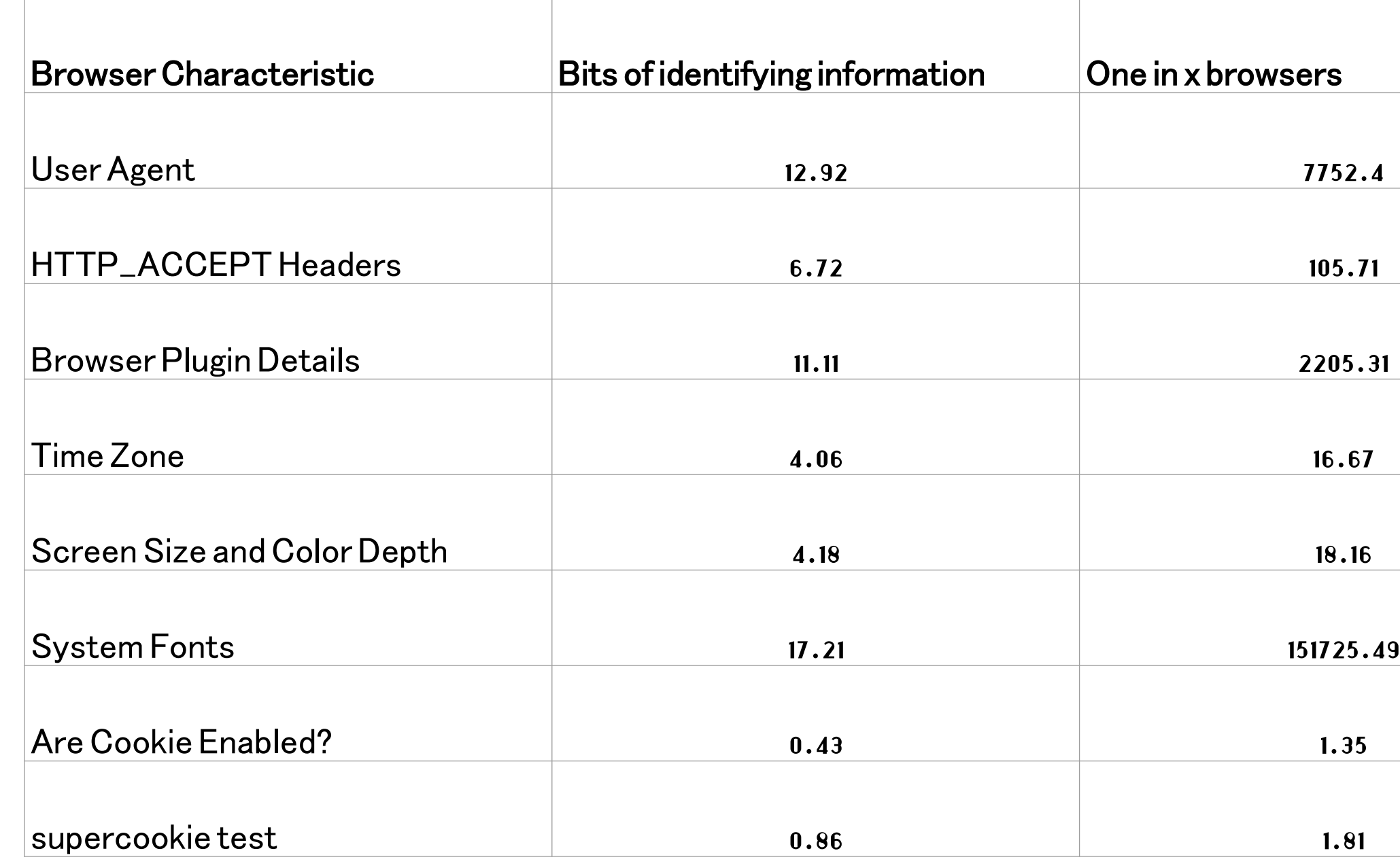

### SSL:

All connections to github.com are done via https. This is enforced via HTTP strict transport security (HSTS). Github sets the Strict-Transport-Security header to max-age=31536000; includeSubdomains; preload. This ensures that for the next year, the browser will only accept connections from github.com over SSL. To further this Github is now included in the chrome STS file. This is a file that ships with Chrome and ensures that wheneverChrome goes to github.com itwill only accept connections over SSL. Since Chrome is open source we dug up the STS (strict transport security) file and found the entry that corresponds to Chrome.